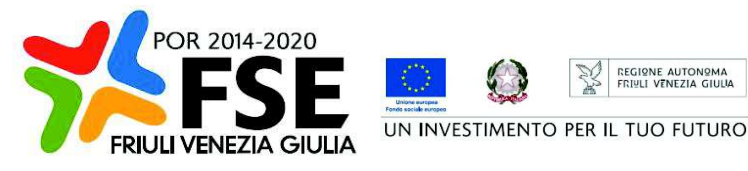

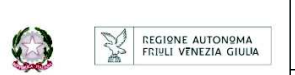

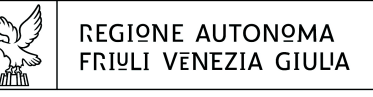

DIREZIONE CENTRALE LAVORO, FORMAZIONE, **istruzione e Famicula** 

Servizio apprendimento permanente e fondo sociale europeo

istruzione@regione.fvg.it lavoro@certregione.fvg.it tel + 39 040 377 5206 fax + 39 040 377 5250 I - 34133 Trieste, via San Francesco 37

Decreto n° 16068/LAVFORU del 12/06/2020

POR FSE 2014/2020. PIPOL 18/20. Attuazione delle operazioni relative agli ambiti di intervento/tipologia PRO OCC Formazione FPGO – PRO GIOV Formazione FPGO – Catalogo soft skills – Competenze trasversali – con modalità di erogazione a distanza.

#### **Il Direttore del Servizio apprendimento permanente e Fondo sociale europeo**

**Vista** la legge regionale 21 luglio 2017, n. 27 recante "Norme in materia di formazione e orientamento nell'ambito dell'apprendimento permanente;

**Visto** il Programma Operativo del Fondo sociale europeo 2014/2020 – Investimenti in favore della crescita e dell'occupazione – della Regione autonoma Friuli Venezia Giulia, approvato dalla Commissione europea con decisione C(2014)9883 del 17 dicembre 2014, di seguito POR FSE;

**Vista** la deliberazione della Giunta regionale n. 194 del 2 febbraio 2018 con la quale è stato approvato il Piano integrato di politiche per l'occupazione e per il lavoro – PIPOL. Il^ fase - PIPOL 18/20 dedicato allo svolgimento attività di carattere formativo sostenute finanziariamente dal POR FSE 2014/2020;

**Visto** il decreto n. 686/LAVFORU del 16 febbraio 2018 con il quale è stato emanato l'Avviso per la selezione di 5 ATI di enti di formazione a cui affidare lo svolgimento delle attività di carattere formativo interne a PIPOL 18/20;

**Visto** il decreto n. 3143/LAVFORU del 20 aprile 2018 con il quale, ed in esito alla valutazione delle candidature pervenute a valere sul richiamato Avviso, sono stati individuati i soggetti attuatori delle attività formative;

**Visto** il decreto n. 5890/LAVFORU del 09 luglio 2018 con il quale sono state definite le modalità di realizzazione, all'interno di PIPOL 18/20, delle operazioni di carattere formativo rientranti nella tipologia "Formazione permanente per gruppi omogenei – FPGO";

**Visto** il decreto n° 15055/LAVFORU del 10/12/2019 con il quale è stata approvata l'attivazione della procedura per la costituzione di un Catalogo soft skills - competenze trasversali;

**Visti** i decreti n. 1264/LAVFORU del 14.02.2020 e n. 14180/LAVFORU del 22.05.2020 con i quali sono stati approvati i prototipi formativi che costituiscono il Catalogo soft skills – Competenze trasversali;

**Ritenuto** necessario prevedere la possibilità di realizzazione dei prototipi formativi che costituiscono il Catalogo soft skills – Competenze trasversali – anche secondo modalità a distanza;

**Ritenuto** pertanto di approvare la presentazione dei prototipi formativi che costituiscono il Catalogo soft skills – Competenze trasversali – secondo un formato connesso alla loro realizzazione secondo la modalità a distanza;

**Ritenuto** di approvare in tal senso il documento costituente allegato 1 parte integrante del presente decreto;

**Visto** il Regolamento di organizzazione dell'Amministrazione regionale e degli Enti regionali, approvato con Decreto del Presidente della Regione n. 0277/Pres. del 27 agosto 2004 e successive modifiche, ed in particolare l'articolo 20;

**Vista** la deliberazione della Giunta regionale del giorno 23 luglio 2018, n. 1363, avente ad oggetto "Articolazione organizzativa generale dell'amministrazione regionale e articolazione e declaratoria delle funzioni delle strutture organizzative della presidenza della regione, delle direzioni centrali e degli enti regionali nonché l'assetto delle posizioni organizzative" e successive modifiche ed integrazioni;

**Vista** inoltre la deliberazione della Giunta regionale n. 1327 del 26 luglio 2019 con la quale viene conferito alla dott.ssa Ketty Segatti l'incarico di Vicedirettore centrale della Direzione centrale lavoro, formazione, istruzione e famiglia, a decorrere dal 2 agosto 2019 e per la durata di un anno;

**Visto** il decreto del Direttore centrale lavoro, formazione, istruzione e famiglia n. 8982/LAVFORU del 6 agosto 2019, con il quale il Vicedirettore centrale viene preposto alla direzione del Servizio apprendimento permanente e Fondo sociale europeo all'interno delle cui competenze ricade il ruolo di Autorità di Gestione del POR FSE;

#### **Decreta**

- **1.** Per quanto indicato nelle premesse, è approvata la presentazione dei prototipi formativi che costituiscono il Catalogo soft skills – Competenze trasversali – secondo un formato connesso alla loro realizzazione a distanza e con le modalità indicate nel documento costituente allegato 1 parte integrante del presente decreto.
- **2.** Il presente decreto, comprensivo dell'allegato 1, è pubblicato sul Bollettino ufficiale della Regione.

*Trieste, data del protocollo* 

Il Direttore del Servizio (dott.ssa Ketty Segatti)

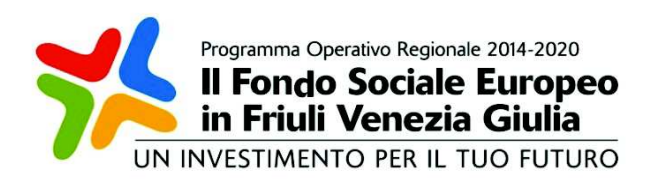

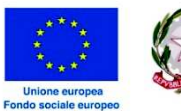

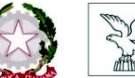

REGIONE AUTONOMA FRIULI VENEZIA GIULIA

## PIPOL 18/20. attuazione delle operazioni relative agli ambiti di intervento/tipologia PRO OCC Formazione FPGO, PRO GIOV Formazione FPGO. CATALOGO SOFT SKILLS – COMPETENZE TRASVERSALI. Modalità di erogazione a distanza. MODIFICHE E INTEGRAZIONI AL

# DOCUMENTO ApPROVATO CON DECRETO N. 15055/lavforu DEL 10/12/2019

## 1. CONTESTO DI RIFERIMENTO

Con decreto n. 15055/LAVFORU del 10 dicembre 2019, come integrato dal decreto n. 1710/LAVFORU del 2 marzo 2020, è stato dato avvio alle procedure relative alla ridefinizione dell'offerta formativa di PIPOL complessivamente rientrante negli ambiti di intervento/tipologia PRO OCC formazione FPGO e PRO GIOV formazione FPGO.

In particolare, il suddetto decreto ha approvato il documento finalizzato alla costituzione del "Catalogo soft skills – Competenze trasversali".

Sulla base delle indicazioni del suddetto documento, i soggetti proponenti aventi titolo hanno presentato i prototipi formativi richiesti che sono stati oggetto di valutazione da parte della Struttura regionale attuatrice, Servizio apprendimento permanente e Fondo sociale europeo, e che costituiscono il Catalogo soft skills – Competenze trasversali, così composto:

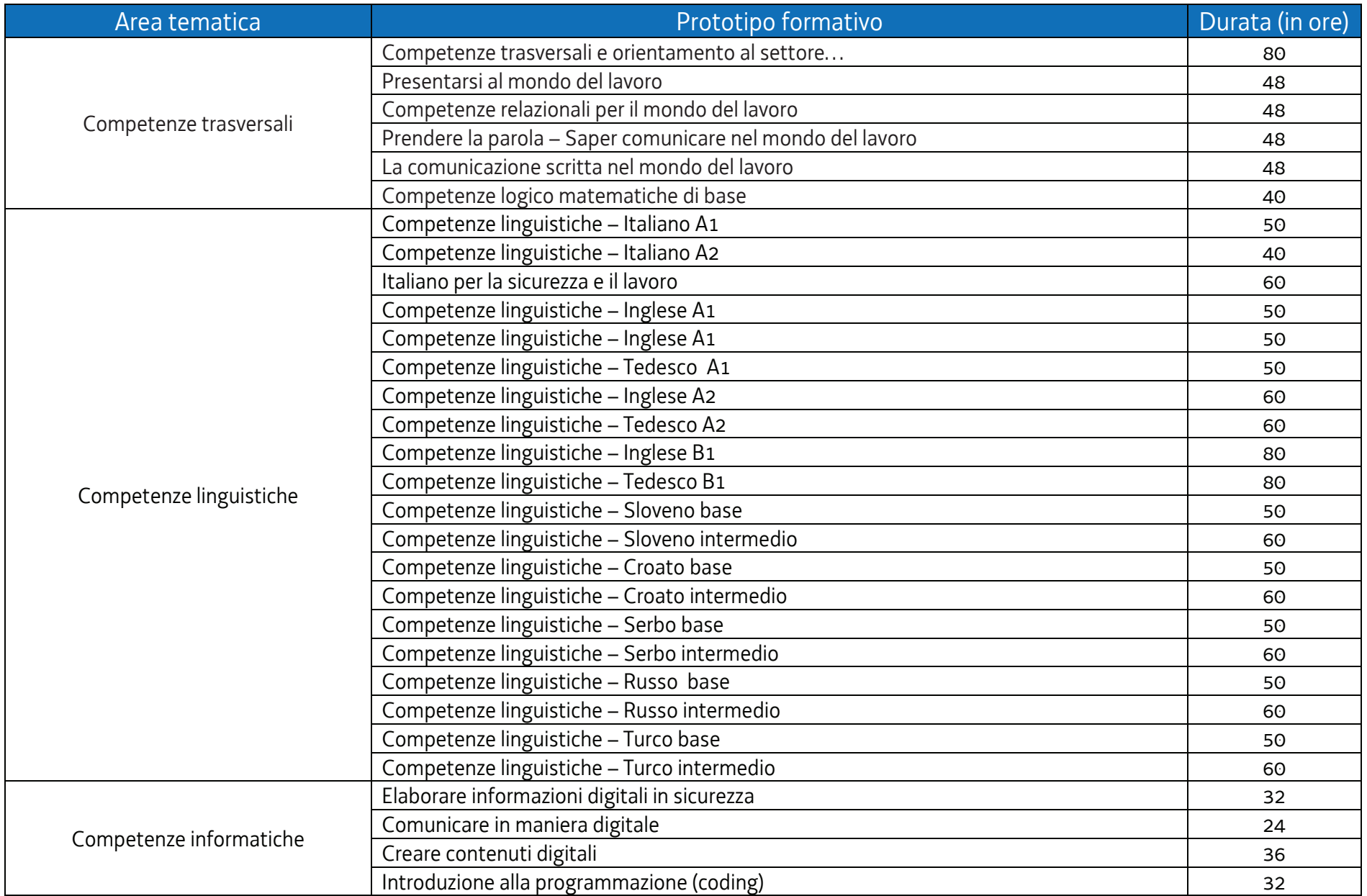

## 2. Erogazione a distanza

- 1. Negli ultimi mesi, in risposta all'emergenza epidemiologica da COVID-19, sono state introdotte innovazioni rilevanti in merito alla realizzazione delle attività formative e, in particolare, la formazione a distanza rappresenta uno strumento utile non solo al fine di superare la fase emergenziale ma anche come modalità da consolidare per la realizzazione di attività formative tra le quali quelle ricomprese nel Catalogo soft skills – Competenze trasversali.
- 2. Con il presente documento, pertanto, si disciplina la presentazione dei prototipi formativi del suddetto Catalogo da realizzare con modalità a distanza.

**I prototipi formativi ricompresi nel Catalogo soft skills – Competenze trasversali pertanto possono essere realizzati, attraverso operazioni clone:** 

- **a) con la modalità in presenza;**
- **b) con la modalità a distanza;**
- **c) in forma mista, in parte in presenza ed in parte a distanza.**

#### 3. Presentazione dei prototipi formativi con modalità di erogazione a distanza

- 1. Tutti i prototipi formativi che costituiscono il Catalogo soft skills Competenze trasversali devono essere presentati ai fini della erogazione con modalità a distanza.
- 2. I prototipi formativi devono essere presentati da una delle ATI, in nome e per conto di tutte le altre ATI già individuate. La domanda deve essere accompagnata da una nota, sottoscritta dai legali rappresentanti di ciascuna ATI, che dichiarano di condividere la presentazione condivisa dei prototipi.
- 3. I prototipi formativi devono essere presentati sull'apposito formulario on line, disponibile sul sito Internet www.regione.fvg.it formazione-lavoro/formazione/area operatori (Webforma) pena la **non ammissibilità generale dell'operazione**.
- 4. Per accedere al formulario on line i soggetti proponenti devono essere preventivamente registrati sul medesimo sito. Si ricorda che il decreto legislativo 30 giugno 2003, n. 196 concernente "Codice in materia di protezione dei dati personali", all'allegato B – Disciplinare tecnico in materia di misure minime di sicurezza per trattamenti con strumenti informatici – prevede, al punto 7, la disattivazione delle credenziali di autenticazione non utilizzate da almeno 6 mesi. Pertanto, coloro la cui registrazione risulti scaduta devono, ai fini della riattivazione, inviare una richiesta via e-mail a accesso.webforma@regione.fvg.it e per conoscenza, a assistenza.fvg@insiel.it specificando:
	- a) cognome e nome;
	- b) codice fiscale;
	- c) codice d'identificazione (username utilizzato).
- 5. Poiché l'autorizzazione ad accedere avviene tramite posta elettronica presso l'indirizzo e-mail registrato nel sistema per l'utente interessato, qualora l'indirizzo e-mail sia successivamente variato, è necessario fare una richiesta tramite e-mail a accesso.webforma $\Omega$ regione.fvg.it allegando una fotocopia fronte/retro di un documento di identità in corso di validità ed indicando il vecchio indirizzo e-mail e quello nuovo.
- 6. Per segnalazioni di malfunzionamenti del software si invita a contattare il call center al numero verde 800.098.788 (per chiamate dall'estero o da cellulare 040.0649013) segnalando, quale riferimento, il codice prodotto R/WEBF.
- 7. Il servizio è attivo:
	- a) dal lunedì al venerdì dalle 8.00 alle 18.00;
	- b) sabato dalle 8.00 alle 13.00.
- 8. Gli orari garantiti di funzionamento del sistema WebForma sono i seguenti:
	- a) dal lunedì al venerdì, dalle 8.00 alle 18.00;
	- b) sabato dalle 8.00 alle 12.30.
- 9. Il soggetto proponente predispone l'elenco domanda e scarica la domanda di finanziamento va sottoscritta con firma elettronica qualificata dal legale rappresentante o suo delegato, formata nel rispetto delle regole tecniche di cui all'articolo 20, comma 3 del decreto legislativo 7 marzo 2005, n.82 e ricaricata nell'apposita sezione di web forma. Attraverso la funzione trasmetti il soggetto proponente invierà tramite web forma alla SRA tutta la documentazione necessaria ad ottenere il finanziamento.
- 10.In allegato alla domanda deve essere presentata la nota, sottoscritta dai legali rappresentanti di ciascuna ATI, in cui dichiarano di condividere la presentazione condivisa dei prototipi.
- 11. Qualora al momento dell'invio della domanda il sistema non consenta ancora di allegare documentazione, gli allegati alla domanda di finanziamento dovranno essere inviati via pec all'indirizzo lavoro@certregione.fvg.it in **concomitanza** all'invio della domanda di finanziamento tramite sistema. Nell'oggetto della pec andrà indicato "Allegati [indicare l'oggetto dell'e-mail ricevuta dal sistema]".
- 12.Ai fini della valutazione, sono prese in considerazione le operazioni presentate alla SRA, tramite il sistema web forma, a partire dal giorno successivo alla pubblicazione del presente Avviso nel Bollettino ufficiale della Regione ed **entro le ore 17:00 del 09/07/2020**. Modalità diverse di presentazione e il mancato rispetto dei termini previsti è **causa di non ammissibilità generale dell'operazione.**
- 13.In caso di contestazione la data ed ora che fa fede è quella con cui la documentazione viene trasmessa, ovvero quando viene completata l'attività su WebForma.
- 14.La domanda presentata in esito al presente documento **non è soggetta a imposta di bollo.**

### 4. Gestione finanziaria

- 1. La gestione finanziaria dei prototipi formativi da realizzare con la modalità a distanza avviene con l'applicazione dell'UCS 50 – Formazione a distanza - di cui al documento "POR FSE. Unità di costo standard – UCS – calcolate applicando tabelle standard di costi unitari, somme forfettarie, costi indiretti dichiarati su base forfettaria. Regolamenti (UE) n. 1303/2013 e n. 1304/2013. Metodologia e condizioni per il pagamento delle operazioni con l'applicazione delle Unità di Costo Standard – UCS", approvato con deliberazione della Giunta regionale n. 347 del 6 marzo 2020 e successive modifiche e integrazioni, di seguito Documento UCS (*cfr DGR 678/2020)*.
- 2. Il preventivo di spesa di ogni prototipo formativo deve essere predisposto nel modo seguente:

3. Il costo così determinato viene imputato alla voce di spesa B2.3 – Erogazione del servizio.

#### 5. Attivazione dei prototipi formativi attraverso operazioni clone

- 1. L'attuazione dei prototipi formativi costituenti il Catalogo sokt skills Competenze trasversali avviene secondo le modalità dell'operazione/clone, come già indicato nel documento di cui al decreto n. 15055/LAVFORU/2019 e successive modifiche e integrazioni.
- 2. Il soggetto attuatore, ad avvenuta composizione della classe, attiva in web forma l'operazione clone e trasmette alla SRA, tra 7 e 15 giorni precedenti la data previsto dell'attività formativa, la richiesta di attivazione dell'operazione clone firmata digitalmente, mediante la funzione "trasmetti" dell'applicativo.
- 3. Nella fase di attivazione dell'operazione clone il soggetto attuatore sceglie il prototipo più pertinente tra quello a distanza e quello in presenza in base alla prevalenza della formazione erogata.
- 4. Nel caso l'opzione prescelta riguardi la modalità di erogazione mista, all'atto della richiesta di attivazione, il soggetto attuatore deve indicare, nell'apposita sezione del modello di richiesta, i moduli per i quali si prevede la modalità di erogazione in presenza e quelli per i quali si prevede la modalità di erogazione on line. Conseguentemente, alla voce di spesa B2.3 deve essere indicato il costo previsto per l'attività formativa in presenza mentre alla voce di spesa B2.8 deve essere indicato il costo previsto per l'attività formativa on line. Per la parte relativa alla modalità di erogazione in presenza, deve essere presa a riferimento l'UCS 1 – Formazione; per la parte relativa alla modalità di erogazione a distanza, deve essere presa a riferimento l'UCS 50 – Formazione a distanza.
- 5. La SRA, dopo la verifica della congruità della richiesta di attivazione e prima della data prevista di inizio dell'attività, rilascia l'autorizzazione all'avvio ed il codice progetto dell'operazione clone.
- 6. La SRA provvede, con appositi decreti ed entro il ventesimo giorno successivo al mese nel quale sono state trasmesse le richieste di attivazione delle operazioni clone, alla loro approvazione ed alla connessa concessione del contributo. Ad ogni atto di approvazione e concessione segue una nota della SRA la quale indica l'ammontare del finanziamento, i termini e tutti gli altri elementi utili alla realizzazione delle operazioni clone.

#### 6. Svolgimento dell'attività formativaa distanza

1. L'attività formativa a distanza può svolgersi con modalità le seguenti modalità:

#### a) **Realizzazione delle attività formative nella fase di emergenza da COVID 19**

- 1) Le attività formative si svolgono secondo la modalità sincrona oppure secondo la modalità mista.
- 2) La modalità sincrona (es. videoconferenza, webinar), viene conteggiata come ore di presenza. A tal fine si autorizza, ai sensi dell'articolo 9, comma 5, del Regolamento formazione, a compilare i relativi registri omettendo le firme di presenza degli allievi/partecipanti. Il registro viene compilato nella giornata di svolgimento dell'attività on line da parte del docente o del coordinatore o del tutor; esso riporterà la presenza degli allievi/partecipanti e dei docenti collegati in maniera stabile per tutta la durata della lezione con la seguente dicitura "collegato via …,".

3) La modalità MISTA si ha quando, oltre all'attività sincrona, vi sono ore di attività off line, in cui gli allievi/partecipanti, disconnessi dalla rete e in modalità individuale, sono impegnati autonomamente nella esecuzione di esercizi/test/prove somministrati dal docente durante la fase di connessione online, che sono oggetto di correzione e revisione in plenaria alla ripresa dei lavori di gruppo.

L'attività consiste infatti nel somministrare all'allievo/partecipante la realizzazione di un compito individuale previa consegna delle risorse documentali per poi sistematizzare l'apprendimento attraverso il confronto a classe intera e/o in piccoli gruppi con il tutor e/o il coordinatore e/o il docente. Il tutor e/o il coordinatore e/o il docente rimane comunque sempre connesso e a disposizione per precisazioni o consulenze, individuali o di gruppo, in caso di necessità. In ogni caso, i momenti di avvio e di conclusione dell'unità didattica sono realizzati in plenaria e in modalità sincrona. A tal fine si autorizza, ai sensi dell'articolo 9, comma 5, del "Regolamento formazione", a compilare i relativi registri omettendo le firme di presenza degli allievi/partecipanti.

Il registro, che deve essere compilato secondo le medesime modalità indicate in relazione all'attività sincrona, riporta la presenza degli allievi/partecipanti e dei docenti collegati in maniera stabile per tutta la durata della lezione con la seguente dicitura "collegato via …,". Per l'attività off line la presenza degli allievi/partecipanti e dei docenti che hanno partecipato alla lezione con la seguente dicitura "effettuata in modalità off line per una durata di … ore".

Le ore riconosciute come ore di presenza derivano dalla somma dei tempi riferiti alle seguenti attività/materiali didattici:

- a) risorse video prodotte dal docente o presenti su web (es. youtube.com): tempo di fruizione definito;
- b) assegnazione di un compito/elaborato da produrre da parte dell'allievo: tempo standard presunto di realizzazione definito dal docente.

La somma di a) e b) ai fini della compilazione del registro va arrotondata alla mezz'ora superiore.

La documentazione attestante le attività e i collegamenti effettuati, ovvero la reportistica resa disponibile dall'applicativo utilizzato che dia evidenza e traccia dei collegamenti avvenuti, prodotta per ogni singola sessione di aula virtuale, nonché la reportistica delle attività svolte in modalità MISTA, viene sottoscritta dal docente o dal coordinatore o dal tutor del progetto e tenuta agli atti quale parte integrante del registro.

Le lezioni, se opportunamente registrate, potranno consentire a chi non fosse riuscito a collegarsi di recuperare i contenuti attraverso appositi momenti di formazione individuale purché tracciati su schede vidimate. Tali schede possono essere costituite dai registri individuali in uso che devono essere vidimati, vengono tenuti dal soggetto attuatore, compilati dal docente o dal coordinatore o dal tutor secondo le modalità indicate al punto 7) e uniti al rendiconto che verrà consegnato ai competenti uffici regionali.

Si evidenzia che lo svolgimento delle attività formative nella fase di emergenza COVID 19 secondo la disciplina a distanza è oggetto di una permanente attività di riflessione e approfondimento da parte delle strutture regionali quanto alle modalità attuative ed alle regole di riferimento. Pertanto i soggetti attuatori, nel mantenere il rispetto delle indicazioni presenti in questo documento, sono tenuti comunque ad uniformarsi a possibili innovazioni e integrazioni all'attuale quadro di riferimento che potranno essere adottate dalla Regione.

#### b) **Realizzazione delle attività formative post emergenza da COVID 19**

- 1) Le attività formative si svolgono secondo la modalità sincrona oppure secondo la modalità asincrona.
- 2) Per quanto riguarda la modalità sincrona, valgono le indicazioni di cui alla lettera a), punto 2 del presente capoverso.
- 3) Nella adozione della modalità asincrona, le ore riconosciute come ore di presenza derivano dalla somma del tempo di attraversamento $^1$  convenzionalmente attribuito all'unità didattica dalla piattaforma FAD utilizzata e dal tempo di apprendimento individuale<sup>2</sup> dell'allievo. La durata del tempo di apprendimento convenzionalmente risulta pari alla durata del tempo di attraversamento. Nel caso di utilizzo dell'applicativo Skilla (pillole formative), tenuto conto delle esperienze di utilizzo di tale applicativo nell'ambito della formazione promossa dai Fondi interprofessionali, il tempo convenzionalmente adottato di durata di una pillola formativa (tempo di attraversamento e tempo di apprendimento) è pari ad 1 ora.

Qualora la formazione attivata in modalità asincrona non utilizzi una piattaforma FAD ma consista nel somministrare all'allievo la realizzazione di un compito individuale previa consegna delle risorse documentali per poi sistematizzare l'apprendimento attraverso il confronto a classe intera e/o in piccoli gruppi con il tutor e/o il docente, le ore riconosciute come ore di presenza derivano dalla somma dei tempi riferiti alle seguenti attività/materiali didattici:

- a) risorse video prodotte dal docente o presenti su web (es. youtube.com): tempo di fruizione definito;
- b) assegnazione di un compito/elaborato da produrre da parte dell'allievo: tempo standard presunto di realizzazione definito dal docente.

La somma di a) e b) ai fini della compilazione del registro va arrotondata alla mezz'ora superiore.

Coloro i quali non fossero riusciti a collegarsi in modalità sincrona possono recuperare i contenuti delle lezioni in modalità asincrona.

Si sottolinea che le indicazioni fornite potranno essere suscettibili di variazioni con il procedere degli approfondimenti e riflessioni in corso. Eventuali modifiche o integrazioni dovranno pertanto essere prese in considerazione nelle fasi attuative delle operazioni clone.

l

 $^{\rm 1}$  Si intende il tempo minimo di fruizione dei contenuti multimediali attribuito dalla piattaforma

<sup>&</sup>lt;sup>2</sup> Si intende il tempo utilizzato dall'allievo per approfondire o acquisire i contenuti dell'unità didattica in funzione delle indicazioni assegnate dal docente

## 7. Disposizioni finali

1. Per ulteriori aspetti connessi alla realizzazione e gestione delle operazioni clone valgono le indicazioni contenute nel documento approvato con il richiamato decreto n. 15055/LAVFORU/2020 e successive modifiche e integrazioni.